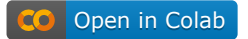

# Neural Networks

MGMT 638: Data-Driven Investments: Equity

Kerry Back, Rice University

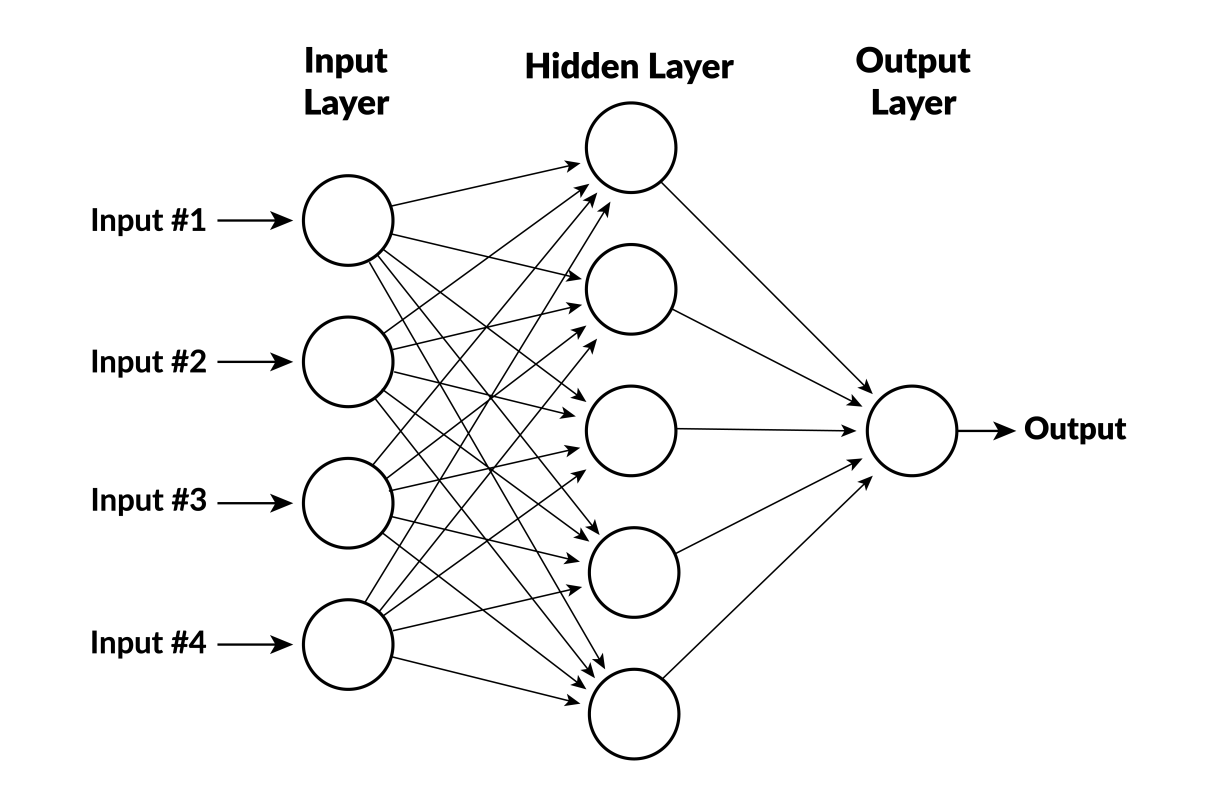

{height=380 width=760 fig-align="center"}

- inputs  $x_1, x_2, x_3, x_4$
- variables  $y_1,\ldots,y_5$  are calculated in hidden layer
- output depends on  $y_1, \ldots, y_5$

#### Rectified linear units

. . .

The usual function for the neurons (except in the last layer) is

$$
y=\max(0,b+w_1x_1+\cdots+w_nx_n)
$$

- Parameters  $b$  (called bias) and  $w_1, \ldots w_n$  (called weights) are different for different neurons.
- This function is called a rectified linear unit (RLU).

### Analogy to neurons firing

- If  $w_i > 0$  then  $y > 0$  only when  $x_i$  are large enough.
- A neuron fires when it is sufficiently stimulated by signals from other neurons (in prior layer).

#### Output function

- The output doesn't have a truncation, so it can be negative.
- For regression problems, it is linear:

 $z = b + w_1y_1 + \cdots + w_ny_n$ 

For classification, there is a linear function for each class and the prediction is the class with the largest value.

# Imports

 $\sum$ 

In [1]: from sklearn.neural\_network import MLPRegressor import numpy as np import pandas as pd import matplotlib.pyplot as plt import seaborn as sns sns.set\_style("whitegrid")

### Generate data

 $\blacktriangleright$ 

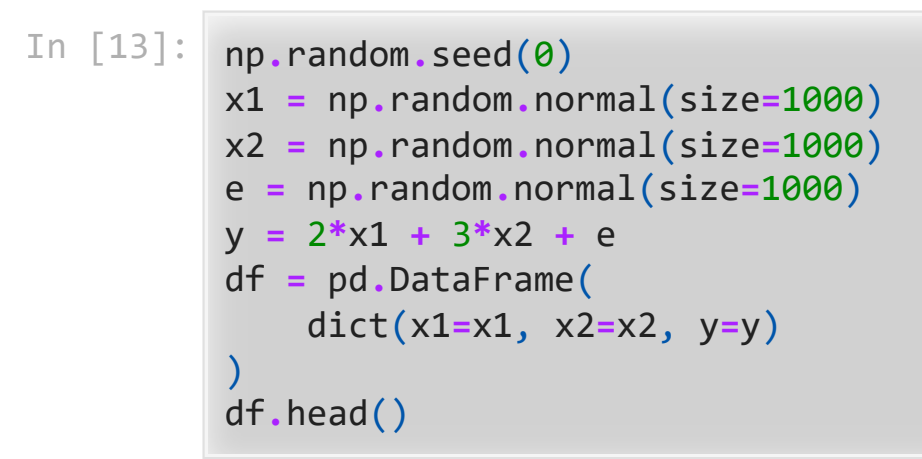

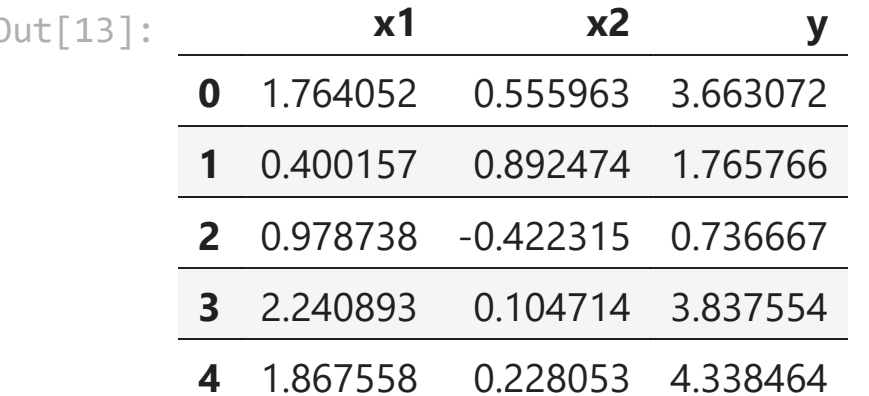

### Fit a neural network

```
In [25]:
net = MLPRegressor(
              hidden_layer_sizes=[8, 8, 4],
              solver="adam"
          \mathcal{L}net.fit(X=df[["x1", "x2"]], y=df.y)
          c:\Users\kerry\AppData\Local\Programs\Python\Python310\lib\site-packa
          ges\sklearn\neural_network\_multilayer_perceptron.py:702: Convergence
          Warning: Stochastic Optimizer: Maximum iterations (200) reached and t
          he optimization hasn't converged yet.
```
warnings.warn(

▾ MLPRegressor

MLPRegressor(hidden\_layer\_sizes=[8, 8,

Out[25]:

4])

## View goodness of fit

 $\blacktriangleright$ 

In [26]: predictions **=** net**.**predict(X**=**df[["x1", "x2"]]) sns**.**regplot(x**=**df**.**y, y**=**predictions, ci**=None**) df **=** df**.**sort\_values(by**=**"y") plt**.**xlabel("Actual y") plt**.**ylabel("Predicted y") plt**.**show()

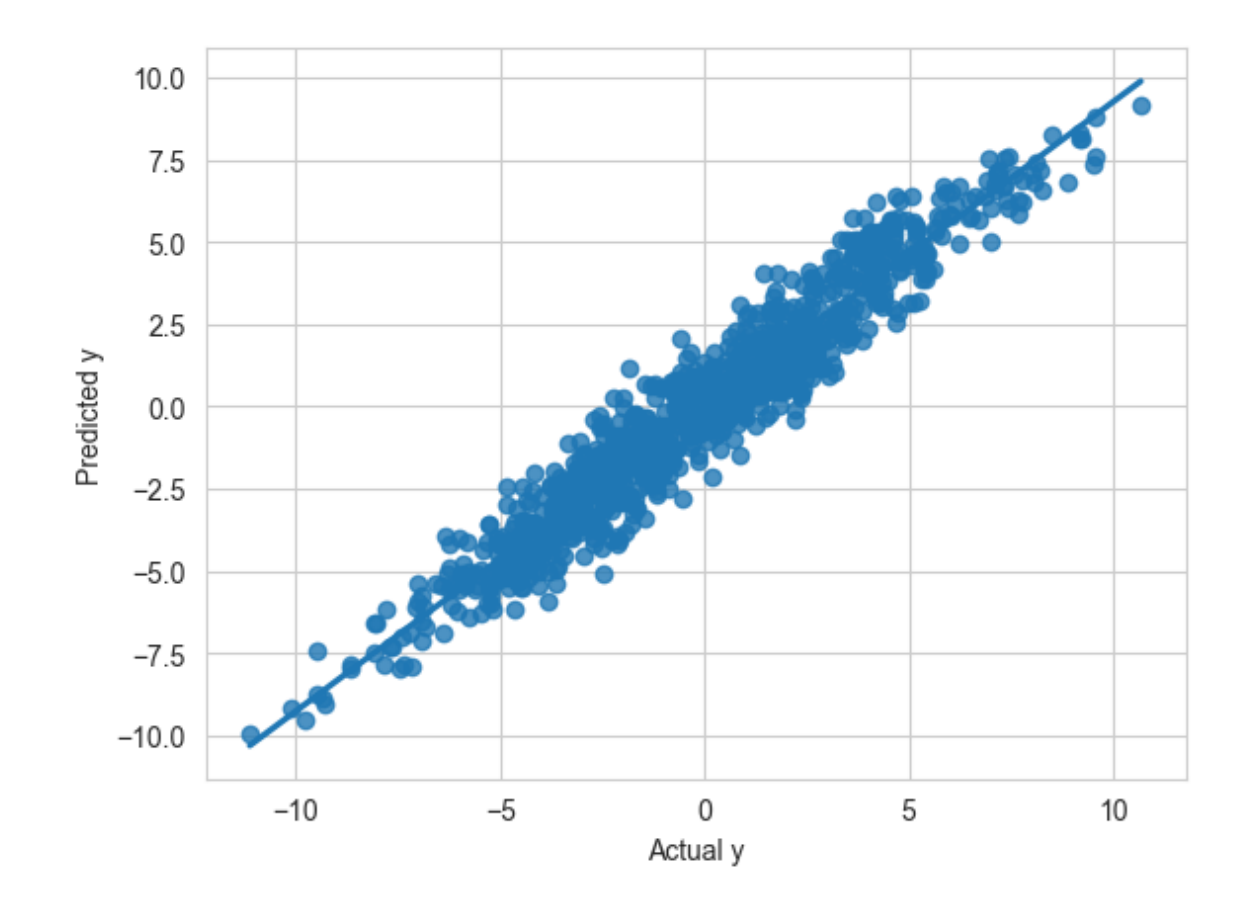